# **RTI OS Directory function GetFiles**

## **Description**

Retrieves file names from a specified directory.

## **Syntax**

fileList = RTI\_OS\_Directory( "GetFiles", directory <,file\_filter> <, attrib\_filter> )

## **Parameters**

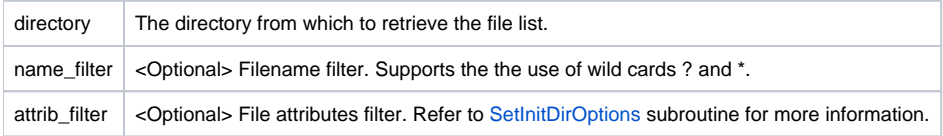

## Return Value

An @fm-delimited list of file names (not including the directory).

## Example 1

declare function RTI\_OS\_Directory

```
// returns an @fm delimited list of files in the specified directory
directory = "c:\revsoft"
files = RTI_OS_Directory( "GETFILES", directory)
```
## Example 2

```
declare function RTI_OS_Directory
// returns an @fm delimited list of files in the specified directory matching the filename
// filter.
// In this example files matching the file extension .pdf will be returned.
directory = "c:\revsoft\oinsight"
filter = "*.pdf"
result = RTI_OS_Directory( "GETFILES", directory, filter )
```
## Example 3

```
declare function RTI_OS_Directory
// returns an @fm delimited list of files in the specified directory matching the filename
// filter and the special attributes filter.
// In this example a list of files with a .pdf extension which have the archive attribute will
// be returned.
directory = "c:\revsoft"
filter = "*.pdf"
attributes = "A"
result = RTI_OS_Directory( "GETFILES", directory, filter, attributes )
```